# **Registration**

# **for participation in the transdisciplinary qualification program for Postdoctoral Researchers**

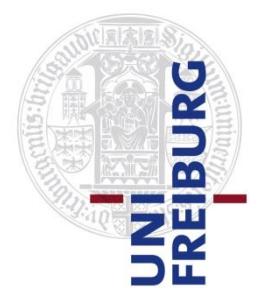

To process your registration for participation in an event of the qualification program hosted by the Academic Staff Development we need the following data.

Please fill out the form and send it to Kursprogramm@zv.uni-freiburg.de. After we have verified your registration, you will rec[eive a confirmation via e-mail.](mailto:Kursprogramm@zv.uni-freiburg.de) 

If you want to register for more than two events, please fill out another form (ideally with Adobe Acrobat).

### **Event**

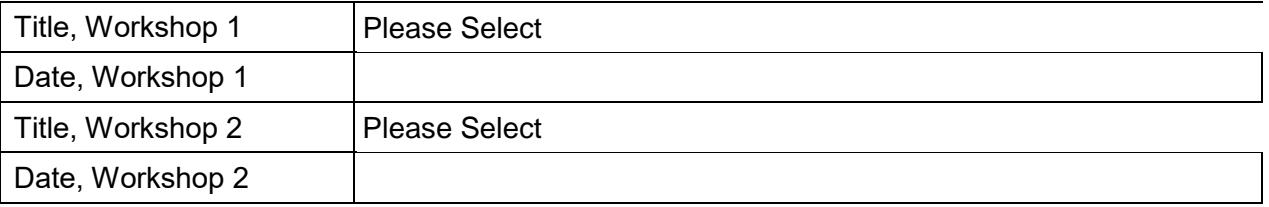

### **Participant**

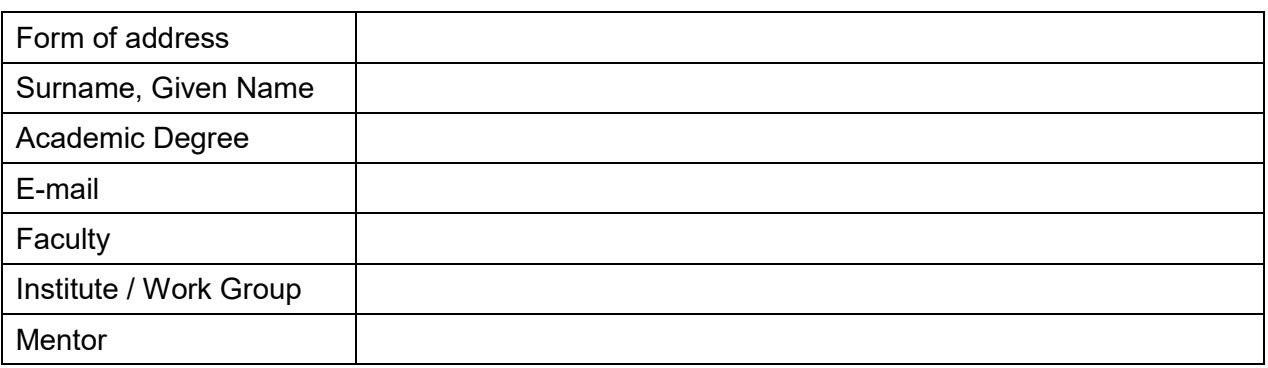

## **Career Status**

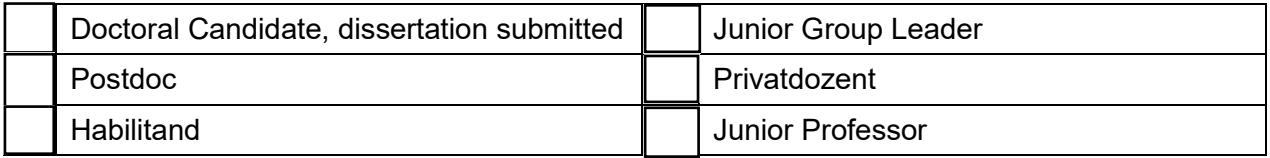

#### **Affiliation with the University Freiburg …**

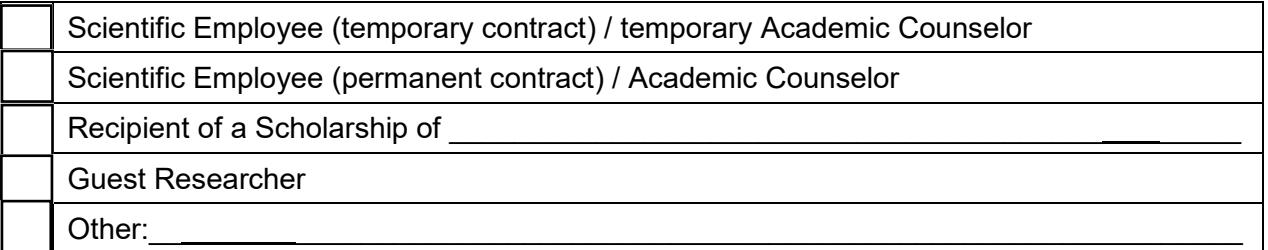

#### **Terms and Conditions**

I have read and agreed to the conditions [for participation.](https://gdape.uni-freiburg.de/academic-personnel-development/kurse_postdocs-en/data-and-forms/conditions-for-participation)

Feel free to register for our **newsletter** to receive relevant information and updates on our program.